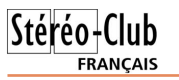

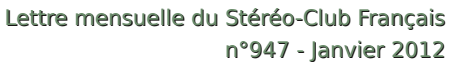

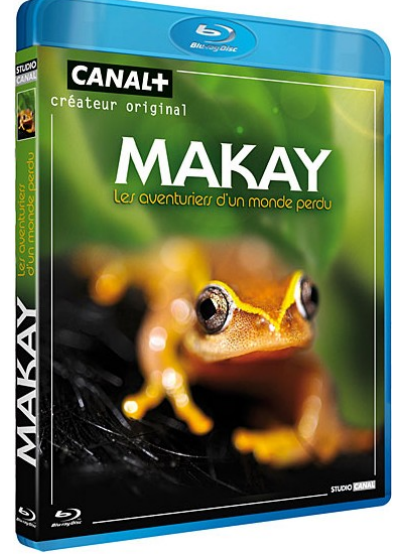

expédition scientifique dans un massif inaccessible et inexploré de Madagascar formé de multitudes de canyons inextricables hébergeant des écosystèmes uniques au monde.

www.canalplus.fr/c-infos-documentaires/pid4021-c-makayles-aventuriers-du-monde-perdu.html

Comme c'est un peu le testament de feue la chaine 3D de Canal+, j'ai donc acheté le Blu-ray 3D "Makay" (25€), réalisateur Pierre Stine, éditions Studio Canal. Aïe, aïe, aïe, les premières images me font craindre le pire : les prises de vues sont méchamment désynchronisées ! Je suis toujours abasourdi de découvrir ce genre de problème dans des productions professionnelles (il y avait aussi des désynchronisations et des rivalités de reflet dans le film "Pina" de Wim Wenders). Là, c'est du matériel Binocle qui a été utilisé. Il y a même un plan en pseudo (en 1:05) ! Je commence à me dire qu'avec de tels bricolos, c'est normal que Canal+ ai jeté l'éponge de la 3D !

Heureusement après le titre du film (3 mn depuis le début environ) ça s'améliore nettement. Il y a bien quelques positionnements de fenêtre un peu fantai-

sistes et une séquence de près de 2 mn complètement plate mais le reste du documentaire est très recommandable avec de nombreuses séquences bien magnifiées par le relief et les magnifiques paysages de ce coin très reculé et inexploré de Madagascar. Toute la partie où l'on suit le travail des scientifiques est très intéressante et leur enthousiasme face à la découverte d'une nouvelle espèce de fourmi ou de grenouille est communicatif.

**Pierre Meindre**

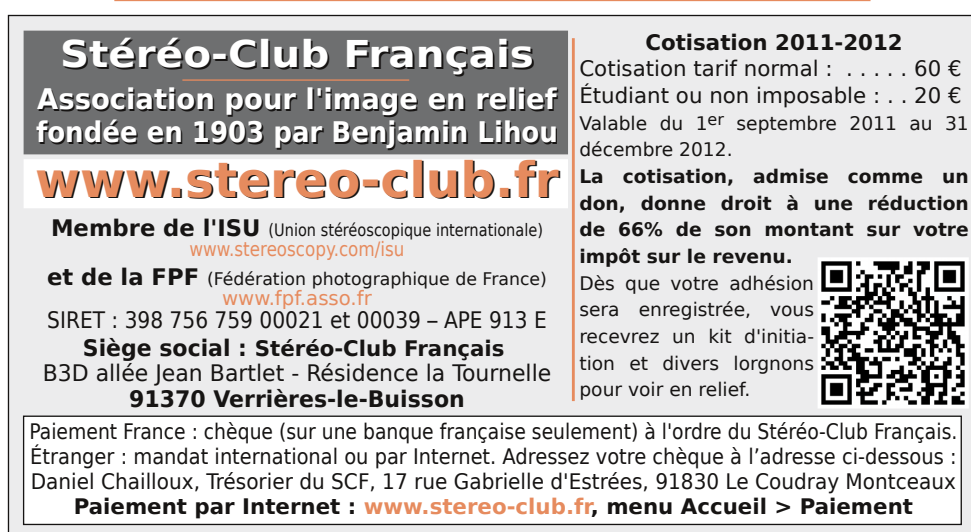

**Président du SCF, directeur de la publication : Antoine Jacquemoud** Vice-président : Oliver Cahen. Secrétaire : Pierre Hazard. Trésorier : Daniel Chailloux. Rédacteur en chef de la Lettre : Pierre Meindre - galerie@stereo-club.fr

# **Lettre mensuelle**

**Janvier 2012 n° 947**

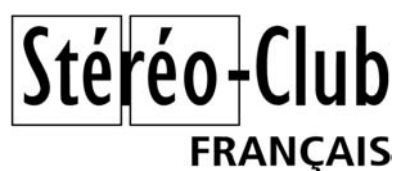

Association pour l'image en relief fondée en 1903 par Benjamin Lihou

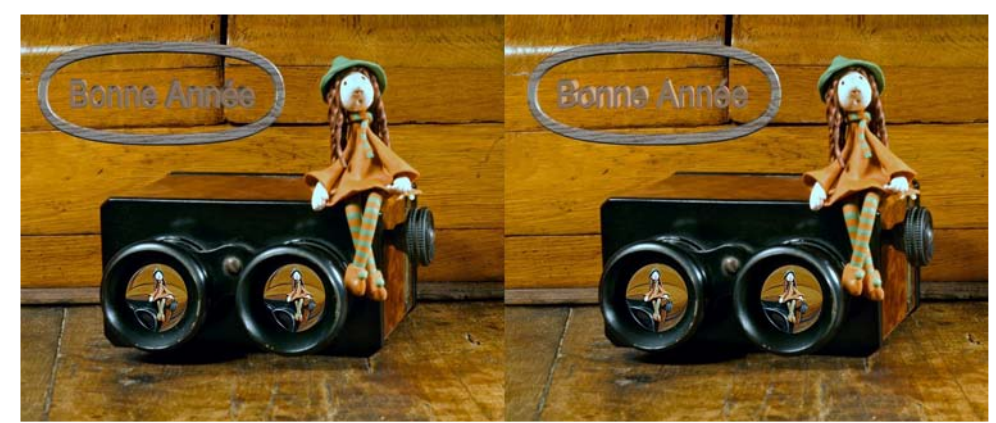

Bonne année 2012 ! - Sculpture de Katya Le Menn, Photo : René Le Menn

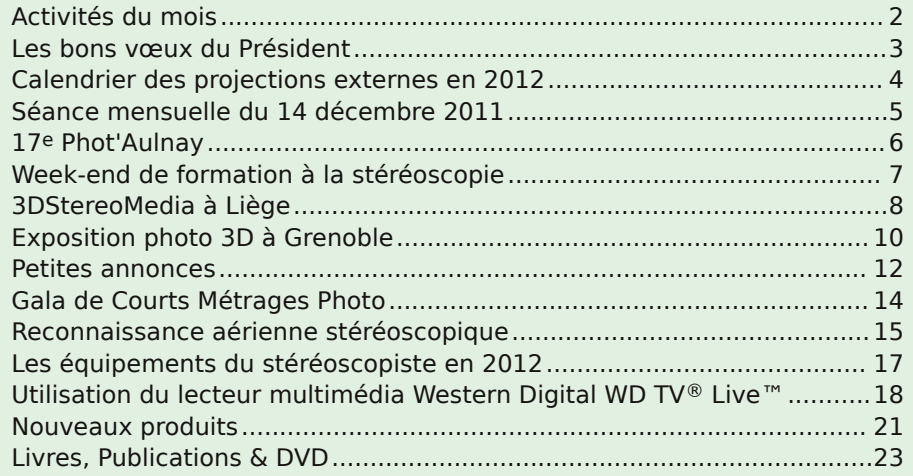

#### www.stereo-club.fr

### **Activités du mois**

### Réunions à Paris 8° ou Paris 14°

• Paris 8e : 7 bis rue de la **Bienfaisance**, 1er étage - Métro St-Augustin ou St-Lazare Attention : Après 21h30, le digicode est hors service et l'accès n'est plus possible.

• Paris 14e : **LOREM**, 4 rue des Mariniers (RdC de la tour au bout de la rue à gauche) Métro Porte de Vanves ou tramway Rue Didot.

#### MERCREDI 11 JANVIER à 19 h 30, au LOREM **Séance technique & pratique**

• Poursuite de l'apprentissage de la stéréoscopie et des logiciels spécialisés.

• À votre disposition : l'écran Zalman, l'écran à miroir semitransparent et la TV 3D

MERCREDI 18 JANVIER à 14 h, à Pessac

Atelier de formation aux fonctions de base de StereoPhoto Maker. Activité destinée aux débutants. Les inscriptions sont closes.

#### MERCREDI 18 JANVIER à 19 h 30, au LOREM **Séance technique & pratique**

• Analyse de vues et vidéos 3D, préparation des prochaines séances mensuelles. • Projections libres : apportez vos images !

MERCREDI 25 JANVIER à 19 h 30, à la Bienfaisance **Séance mensuelle de projection** Apportez vos plus belles images !

#### Groupe Franco-suisse de Genève VENDREDI 3 FÉVRIER à 20h30, à Satigny **Séance à l'aula de l'école Satigny "Village"**

Route de la Gare-de-Satigny 27a - 1242 Satigny (10 km à l'ouest de Genève) Au programme : • Automne • Bisse de Claveau • La Brévine Renseignements sur www.stereoscopie.eu

### Groupe régional Aquitaine

SAMEDI 4 FÉVRIER & DIMANCHE 5 FÉVRIER à Aulnay de Saintonge • Réunion SCF en Aquitaine • 17<sup>e</sup> Phot'Aulnay (voir p.6) • Exposition Henri Clément.

**Bibliothèque** (consultation des ouvrages et documents sur la stéréoscopie au Lorem) : Contactez Rolland Duchesne aux séances ou par mail.

Prochaines séances mensuelles à Paris, salle de la Bienfaisance Cette année, la salle de la Bienfaisance n'est pas disponible durant les vacances scolaires. Pour les mois où le quatrième mercredi tombe dans des vacances scolaires, la séance mensuelle est avancée d'une semaine (elle est échangée avec une séance technique au Lorem). Le calendrier est donc le suivant, les dates en gras sont celles où la séance mensuelle est avancée d'une semaine.

• **15 FÉVRIER 2012** • 28 MARS 2012 • **11 AVRIL 2012** • 23 MAI 2012 • 27 JUIN 2012

Janvier 2012 - n°947

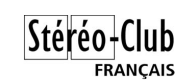

ver. On peut donc y copier ses photos et vidéos 3D, emporter avec soi la tablette pour les montrer facilement à d'autres personnes. Si, en outre, ces personnes ont une TV 3D, il sera possible d'y connecter la tablette. Oublions la **Scroll Excel** qui ne propose en fait qu'une sortie TV 3D (bof !) :

www.storageoptions.com/products/scroll/tablets/scroll-excel

www.3dfocus.co.uk/3d-news-2/3d-technology/storage-options-to-launch-3d-content-tablet/6135

Gadmei qui proposait déjà un cadre photo 3D (voir Lettre n°944, p.16) commercialise une tablette sous Android 2.3, la Gadmei T863 avec un écran autostéréoscopique tactile 8" de 1280x768 pixels. En vente pour environ 200 \$US sur ce site :

http://usb.brando.com/gadmei-t863-3d-tablet\_ p02644c051d15.html

> Tactile  $3D$

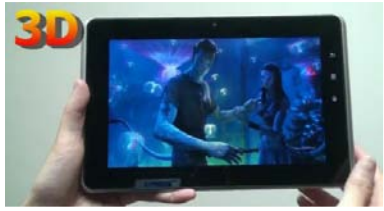

Notre collègue Pascal

PowerPad Morin nous signale aussi ce modèle **3D PowerPad** à Tablette écran 7" autostéréoscopique. Le prix de 369 € parait très exagéré car j'ai trouvé la même tablette en vente au Canada pour l'équivalent de 153 € et qu'une promotion abaisse le prix en France à 139 €. À ce prix, on peut peutêtre se laisser tenter !

www.tavulesprix.com/tablette-tactile-3d-powerpad.html ANDROID 23 **Pierre Meindre**

# **Livres, Publications & DVD**

UNA IMAGEN DE ESPAÑA .<br>CARLIN STREAGHBORN FRANTITY Topic says

#### **Livres**

Retro u vez

 $\overline{\circ}$ calen

drier

des

activités

e<br>E Clu b

sur

Internet Internet:

 $\sum_{i=1}^{n}$ 

w.stereo-clu

b.fr/S C F Wiki/C

alen

drier

Deux livres signalés par notre collègue Carles Moner.

• Un gros livre vient de paraître : **Una imagen de España : Fotografos estereoscopistas franceses 1856-1867** a été publié par la Fundación Mapfre www.fundacionmapfre.com. Il présente les photographes Carpentier, Lamy, Andrieu et leur travail en Espagne ainsi que les éditeurs de cartes Ferrier & Soulier et Gaudin. Différents auteurs, dont Agusti Morral et Yolanda Fernandez très connus dans le milieu. Il y a des photos, mais elles sont malheureusement toutes en mono !

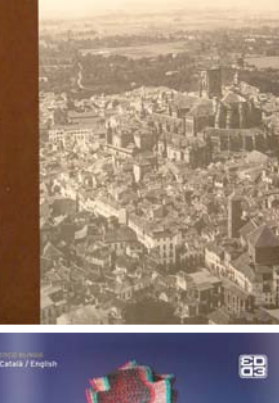

• Un autre grand livre (40x40) avec très belles photos de Gabi Beneyto en anaglyphe, et sur le travail d'Antoni Gaudi, est paru : **3D Magic Gaudi**, textes en catalan et anglais : www.ed3d.es. On peut consulter un bon nombre de pages du livre sur ce site web :

issuu.com/ed3d/docs/3dmagicgaudi?mode=window

#### **Blu-ray 3D**

C anal+ vient d'annoncer l'arrêt de sa chaîne 3D dès le<br>C mois de janvier 2012. La raison invoquée est "une offre anal+ vient d'annoncer l'arrêt de sa chaîne 3D dès le de programme jugée insuffisante et un équipement dans les ménages pas assez représentatif" ce qui a mécontenté un bon nombre d'abonnés puisque l'offre de programme est quand même du ressort de la chaîne. En décembre 2011, Canal+ 3D a diffusé un documentaire de 90 mn nommé "**Makay, Les aventuriers du monde perdu**" sur une

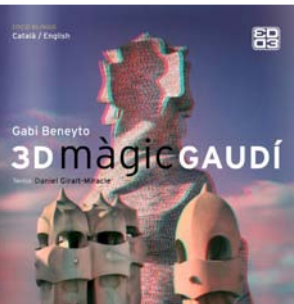

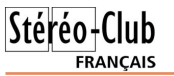

Ces produits sont quand même plutôt limités au niveau des possibilités 3D, les fichiers MPO par exemple ne sont pas reconnus. Par contre, tournant sous le système Android, des évolutions et améliorations sont possibles sur ces appareils.

• Votre TV 3D est dans le salon et votre PC est dans une autre pièce ? Comment alors les connecter sans utiliser des mètres et des mètres de câble ? La société IOGEAR propose le **IOGEAR Wireless 3D Digital Kit** qui permet de faire transiter par ondes radio un signal HDMI sur une distance maximale de 30 mètres. Les signaux stéréoscopiques HDMI 1.4 sont supportés. Le kit se compose d'un boîtier émetteur, un boîtier récepteur et une télécommande. Environ 350 \$US. http://www.iogear.com/product/GW3DHDKIT http://go.iogear.com/lp/GW3DHDKIT

• Du côté des fabricants de téléviseurs, Samsung qui travaillait avec RealD sur une TV

3D passive mais en résolution full-HD avec un alternateur de polarisation a jeté l'éponge.

Le système aurait sans doute été trop coûteux à produire pour concurrencer les TV 3D de LG par exemple. www.3dfocus.co.uk/3d-news-2/samsung-drops-plans-for-fullhd-passive-3d-televisions/6125

Il est probablement plus rentable d'augmenter le nombre de pixels total. LG vient d'annoncer pour le CES de Las Vegas une TV 3D passive quadruple-full-HD (3840x2160) de 84 pouces de diagonale.

www.engadget.com/2011/12/28/lg-unveils-84-inch-ultradefinition-4k-tv-its-bringing-to-ces

• Plus rustique mais plus économique que le Hasbro My3D (voir Lettres n°937, p.20 et n°941, p.13) le **3Dfier Viewer** est un stéréoscope pour téléphone Apple iPhone4. En carton et équipé de lentilles de Fresnel (une grande placée contre l'écran du téléphone et deux servant d'oculaires). Le téléphone est placé au fond. Prix 5 \$US + 2,70 \$US de frais de port.

3dfier.blogspot.com/2011/11/best-3d-and-25d-viewing-foriphoneipod.html

• Chez **Phoenix** (nouveau nom de 3DInlife ?) plusieurs cades photo 3D à écran autostéréoscopique qui acceptent les images stéréoscopiques MPO et côte-à-côte et les vidéos en format côte-à-côte. Le SDP918 à écran 7" qui semble être le modèle 3DInlife. Le SDP960 qui ressemble beaucoup au Gadmei P83 (voir Lettre n°944 p.16). Le SDP961 (ci-contre) à écran 8". Il y a aussi le PH-M1, un autre cadre photo 8". Pas facile de comprendre les différences entre ces modèles car les descriptions sont succinctes ! On trouve aussi les

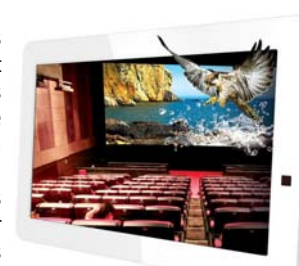

appareils photo PH-C1, SDC821 et SDC820, le caméscope PH-V1, une petite TV, un boîtier de conversion 2D-3D et un petit stéréoscope portable. www.phenixsz.com/en/Products

• Un cadre photo ne permet pas de faire beaucoup plus de choses que de regarder des photos et des vidéos. Par contre, une tablette fonctionnant avec le système Android est un vrai ordinateur permettant de lire ses courriels, naviguer sur Internet, travailler avec un tableur ou un traitement de texte, se distraire avec de nombreux jeux et bien d'autres choses encore. Les modèles 3D à écran autostéréoscopique commencent à arri-

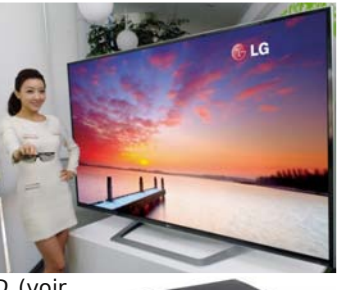

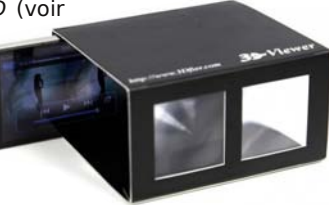

Lettre mensuelle du Stéréo-Club Français Janvier 2012 - n°947

### **Les bons vœux du Président**

P ermettez-moi de clore cet exercice 2011 en remerciant l'ensemble des personnes dirigeantes du Club qui m'ont soutenu tout au long de l'année.

Vous venez de me renouveler votre confiance en m'élisant président pour une seconde année.

Lors de la présentation de ma candidature, je me suis engagé à maintenir le cap du Club vers des actions innovantes et modernes. Je profite de cet éditorial pour vous les rappeler.

Nous favoriserons l'essor national du Stéréo-Club Français lors des diverses rencontres et manifestations qui seront annoncées au fur et à mesure de leur planification. Nous en avons déjà un bon nombre d'inscrites au calendrier 2012.

Nous ne manquerons pas d'être présents sur les principales foires à la photo. C'est ainsi que nous tiendrons un stand à Bièvres, Chelles, Nîmes et Aulnay-de-Saintonge, les incontournables rendez-vous des amateurs de photographie et de matériels anciens.

Des projections sur grand écran sont déjà annoncées pour le premier trimestre de l'année, Orsay, Saint Maurice, Clermont-Ferrand, Aulnay, Nîmes. Prenez le relais pour les faire connaître autour de vous.

Nous innoverons en organisant des stages de formation à thèmes. Une formation spécialisée permettra une bien meilleure assimilation des sujets traités.

La création de groupes de travail permettra de revisiter l'image de marque du Club. C'est ainsi que nous entreprendrons un relookage du visuel du SCF, de la plaquette de présentation du Club, la création d'une carte d'adhérent et mettrons à plat le kit de démarrage du débutant.

Le site Internet du Club a également besoin d'un sérieux coup de peinture !

Le WIKI, second media d'information du Club, sera poursuivi et grandement promu auprès des adhérents.

L'idée d'élaborer un ouvrage ou un manuel multi auteurs sur la stéréoscopie numérique fait son chemin. Prochainement nous lancerons les premières pierres de son organisation.

Les groupes régionaux ne seront pas oubliés. Ils ont déjà exprimé leurs besoins. Ils ont été entendus !

Les membres du Conseil d'administration et moi même vous adressent leurs meilleurs vœux pour une nouvelle année riche en stéréoscopie.

Que 2012 vous permette de faire de magnifiques images en relief que nous aurons le plaisir de découvrir et de partager sur les écrans du Club.

**Antoine Jacquemoud, Président du Stéréo-Club Français**

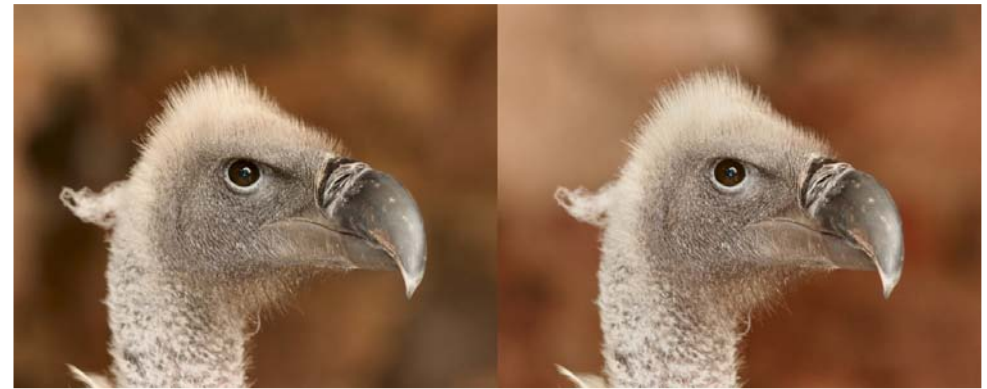

Vautour fauve - Photo : Henriette et Charles Clerc

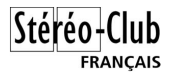

# **Calendrier des projections externes en 2012**

• 8 janvier 2012 – Projection grand public à Orsay – Essonne

Pour l'inauguration de la salle de cinéma 3D, le SCF présentera sur le grand écran de 5 mètres une série de diaporamas intitulés « La Nature en Relief ». (Charles Couland, Daniel Chailloux, Michel Baille).

• 9 janvier 2012 – Projection grand public pour la Mairie de Saint-Maurice – Val-de-Marne (Roger Huet, Daniel Chailloux).

• 21 janvier 2012 - Projection grand public à Clermont-Ferrand – Auvergne (Gérard Piot, Daniel Chailloux, Michel Baille).

• 4 et 5 février 2012 – Rencontre régionale en Aquitaine et Projection grand public, foire à la photo et projection publique le samedi soir – Aulnay de Saintonge (Christian Garnier, Daniel Chailloux, Michel Baille).

• 4 mars 2012 – Rencontre régionale du Groupe Sud et Projection grand public à Nîmes – Gard (Serge Paone, André Gardies + ?) (en attente de confirmation)

• 11 mars 2012 – Foire à la Photo – Chelles – Seine-et-Marne. Le SCF tiendra un stand. Appel à volontaires.

• 28 et 29 avril 2012 – Rencontre régionale Groupe Sud et projection publique – Collioure (Michel Espagna, Daniel Chailloux, Michel Baille).

• 3 mai 2012 – Conférence et projection sur la spéléologie – Lion's Club d'Annonay – Ardèche (Daniel Chailloux, Anne Cherpin) (en attente de confirmation).

• 10 mai 2012 – Conférence sur la stéréoscopie et projection – Association Université Inter Age de Haute Auvergne – Aurillac – Cantal (Paul Jalbert, Daniel Chailloux) (en attente de confirmation).

• 26 au 28 mai 2012 – Congrès national de la Fédération Photographique de France – Vincennes – Projection en soirée de gala (Daniel Chailloux, Roger Huet, Jacques Sandillon).

• 3 juin 2012 – Foire à la Photo – Bièvres – Essonne. Le SCF tiendra un stand. Appel à volontaires.

• 21 au 24 Juin 2012 – Bourse aux minéraux – Mulhouse – Projections du programme « Les Micro-minéraux des Vosges » d'André Marent (André Marent, Daniel Chailloux, Michel Baille).

• Juin 2012 – Dimension 3 – Salon de la 3D – Saint-Ouen. En attente de confirmation.

• 2<sup>e</sup> semestre 2012 – Musée de la photo de Bry-sur-Marne – projection publique (Gérard Cardon, Daniel Chailloux).

• Septembre 2012 – Forum des Associations – Tenue d'un stand - Verrières-le-Buisson. Ou projection publique à la salle du Colombier. (en attente de confirmation)

• Courant 2012 – Conférence et projection sur la spéléologie – Institut Français du Pétrole – Rueil-Malmaison (Daniel Chailloux) (en attente de confirmation).

**Daniel Chailloux**

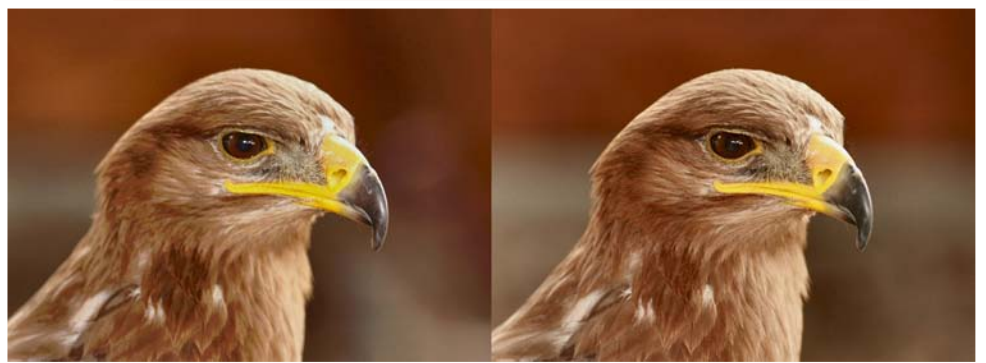

Aigle royal - Photo : Henriette et Charles Clerc

Lettre mensuelle du Stéréo-Club Français Janvier 2012 - n°947

### **Nouveaux produits**

#### **Matériel**

• La société **Strange Dimension** propose les lunettes à prismes **Glascope** qui rappellent celles de notre collègue Philippe Nicolet - Une molette sur le dessus permet de régler l'écartement des prismes. 38 \$US + 11,50 \$US de frais de port. http://strangedimension.com/glascope.html

• Chez Acer un moniteur 27" 3D passif full-HD qui est compatible HDMI 1.4a et nVidia 3D Vision. Il propose en outre un mode permettant la conversion 2D-3D à la volée ce qui, bien sûr, n'intéressera pas les stéréoscopistes que nous sommes. **Acer HR274H**. 600 \$US, pas encore disponible en Europe.

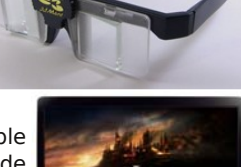

Stéréo-Club

**FRANCAIS** 

www.hd-motion.com/2011/11/30/acer-hr274h-un-ecran-de-pc-27-compatible-3dtechnologie-passive

• Moins cher et disponible en France, le moniteur **LG Flatron D2342 Cinema 3D** présente des caractéristiques assez similaires. L'américain Bill Costa en a fait un test assez détaillé : http://pubpages.unh.edu/~wfc/Photo/Gear/LG-D2342/index.html

• Le salon CES de Las Vegas a lieu cette année du 10 au 13 janvier. De nombreux fabricants y présentent leurs nouveautés. LG, par exemple, y présentera trois PC 3D.

Le **LG P535** est un PC haut-de-gamme relativement léger avec 2,2 kg avec un large écran 3D 15,6", un processeur Intel Core i7 et une carte graphique Nvidia GeForce GT630M. Le **LG A540** propose lui un écran de même taille mais autostéréoscopique. Le **LG V300** n'est pas un portable mais un PC "tout-en-un" doté d'un écran 3D passif et tactile de 23".

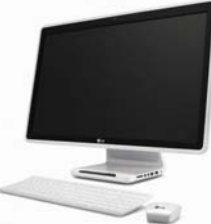

www.pcworld.fr/2012/01/05/materiel/pc-portable/lg-z330-z430-p535-a540-v300/523437/

• De la taille d'une carte de crédit (mais un plus épaisse quand même !) et pesant 65 g la **Poco 3D** est un prototype de camera 3D (base très étroite) conçu par la société de design britannique **Iain Sinclair Design** : www.iainsinclair.com/products.php?page=4 Spécifications : www.iainsinclair.com/poco\_3d\_tech\_spec.html Prix prévu : 150 GBP / 250 \$US (si jamais le produit est mis sur le marché...)

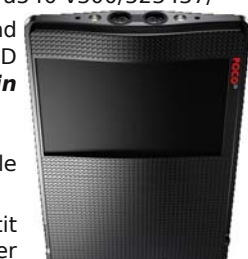

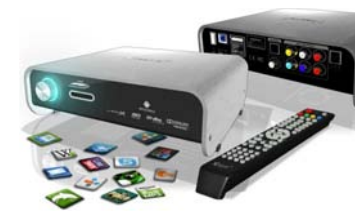

• Un "**mediaplayer**" est un petit boîtier électronique à connecter sur un téléviseur et permettant

de jouer facilement musique, vidéos et photos. Le Club a acheté un modèle simple et efficace (voir

Lettre n°945, p.5 et dans cette Lettre p.17-20). Il

existe des modèles bien plus sophistiqués et on commence aussi à trouver des modèles offrant des fonctionnalités 3D même si elles semblent assez em-

bryonnaires. Le **Xtreamer Prodigy** (ci-dessus) avec sa connectique HDMI 1.4 peut jouer des vidéos 3D côte-à-côte. 150 € http://xtreamer.net/xtreamer-prodigy-upgraded/ Le **iconBIT XDS73D** (à droite) propose en gros la même chose au même prix. http://www.iconbit.com/catalog/players/iconbit\_xds73d

**Page 4**

### Stéréo-Club **FRANCAIS**

Lettre mensuelle du Stéréo-Club Français n°947 - Janvier 2012

Vous pouvez dès maintenant naviguer dans les menus en français. tée.

**- Choix de la résolution de visualisation :** Votre TV LG est une full HD, l'image a une dé-

finition de 1920x1080 pixels. Alors : Descendre d'un cran et valider "Audio/Vi-

déo". Choisir "HDMI" et "1080i 60Hz". Faire "Back" deux fois pour revenir sur les me-

nus des Réglages.

Appuyer sur la flèche Left du bouton de navigation pour retrouver le menu principal.

À l'aide des flèches Up et Down, retrouver le menu "Photo"

**- Choix de l'enchaînement des photos :** Dans le menu principal, choisir "Réglages Photo" et valider.

Dans réglages "Photo", cliquer sur "Enchaînement du diaporama", choisir "Normal" ; cliquer sur "Effet de transition", choisir "Fondu" ; cliquer sur "Intervalle", choisir "5 secondes".

Faire "Back" une fois, puis revenir au menu principal par la flèche Left et naviguer jusqu'à "Photo".

#### **4 - Visualisation des photos 3D**

Vos images ont été préparées et mises au format de lecture du téléviseur 3D. Elles ont été transférées et enregistrées sur une clé USB ou sur un disque dur externe. (Pour la mise au format voir le document "Mise en forme des images en relief pour les visionner sur un téléviseur 3D" - sur www.stereo-club.fr/documents2/

SCF\_Photo3D-TV3D.pdf)

a) Insérer la clé USB dans l'un des ports USB (USB n°1 sur le côté droit ou USB n°2 à l'arrière du boîtier).

Le voyant LED n°3 s'allume. L'accès au péri-en bas de l'écran. phérique est autorisé.

Valider "Photo" en appuyant sur "Enter". Choisir "Lecteurs locaux" puis descendre de deux crans et valider "Dossiers".

Ouvrir les dossiers de USB1, comme indiqué en bas de votre écran.

Faire "Enter" pour ouvrir le ou les dossiers contenant des images. Le boîtier ne sait pas si il s'agit d'images configurées ou non pour la TV3D. C'est à vous maintenant de choisir le bon dossier (flèches Left ou Right) puis de cliquer sur "Enter". Le nom des dossiers apparaît en bas de votre écran.

Toutes les photos s'affichent sous forme

d'icônes. La première d'entre elles est poin-

Faire "Enter", l'image se charge et s'affiche sur l'écran.

b) Si vous avez choisi de formater vos images en mode Side-by-Side (2 x 960x1080 pixels), les deux images s'affichent Côte-à-Côte mais compressées horizontalement.

c) Pour les apprécier en relief, faite "Pause" sur la télécommande du boîtier et passer en mode 3D avec la télécommande de la TV3D.

Choisir le mode de compression, par exemple ici, le mode Side-by-Side. Chaussez vos lunettes à polarisation circulaire. L'image apparaît en entrelacé. Vous pouvez apprécier le relief.

Faire "Play" sur la télécommande du boîtier WD TV Live et les images défilent selon vos réglages précédents, à savoir, "Enchaînement : Normal" et "Intervalle : 5 secondes".

À la dernière image du dossier vous sortez du mode 3D !

#### **5 - Répétition d'images contenues dans un même dossier**

Le lecteur multimédia permet de créer des diaporamas d'images à partir du contenu d'un dossier de photos.

a) Appuyez sur "OPTION" pendant l'affichage du diaporama d'images.

La barre d'outils Images s'affiche en haut de l'écran.

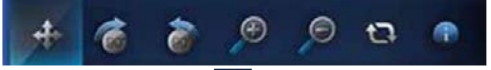

b) Sélectionnez **D**, puis appuyez plusieurs fois sur ENTER jusqu'à ce que l'icône du mode de répétition souhaité soit affichée

Pour revenir à l'affichage du diaporama d'images, appuyer sur le bouton "OPTION". La barre d'outils disparaît et le diaporama d'images commence.

Le diaporama d'images est lu en boucle tant que vous n'appuyez pas sur les boutons "Stop" ou "Back".

Je suis persuadé que vous avez maintenant compris l'utilisation du boîtier et la navigation dans les différents menus.

En vous souhaitant une bonne séance de projection entre amis.

**Daniel Chailloux**

Lettre mensuelle du Stéréo-Club Français Janvier 2012 - n°947

# **Séance mensuelle du 14 décembre 2011**

Du fait des vacances scolaires de Noël,<br>avancée d'une semaine. Cela ne nous a u fait des vacances scolaires de Noël, la dernière séance de l'année est pas empêché de projeter un joli programme.

Quelques vidéos glanées sur Internet pour ouvrir la séance : des crash-tests impressionnants chez Volvo filmés au ralenti, des essais de la société de production D3Prod, des vidéos du japonais Takashi Sekitani (présentation des produits Cyclopital par Ken Burgess, un ballet de bateaux à Amsterdam et de très jolies séquences en image par image).

Lors de l'exposition 3D à Grenoble (voir Lettre n°945, p.21 et Lettre n°946, p.4-5), notre collègue Sylvain Arnoux a filmé, avec son Fuji W3, Christian Gimel utilisant sa machine à dessiner en 3D.

J'ai un peu dépoussiéré mon diaporama l'Etna en noir et rouge de 2006 pour pouvoir le mettre sur le site de partage vidéo YouTube. C'est cette version que je présente ce soir.

Gérard Molinengault et son épouse Armelle ont visité le Pérou en novembre dernier et plus précisément le célèbre site préhispanique du Machu-Picchu qui se prête bien à la photo en relief : Monsieur avec une paire de Canon G11 et Madame avec un Fuji W1. Nous suivons donc un

agréable reportage en image agrémenté de musique locale.

Thierry Mercier a collecté sur Internet des images de cartes stéréos anciennes sur la Chine du tout début du XXe siècle. Les photos stéréo du voyageur-photographe américain James Ricalton sur les Révolte des Boxers sont assez fascinantes.

Christian Auger, équipé de deux Canon Ixus 860IS, est allé se promener dans les rues de Bruges. La ville belge, surnommée la Venise du Nord, est bien photogénique avec ses canaux et ses vieux bâtiments ! Notre collègue nous offre une sympathique visite de cette belle ville.

Daniel Chailloux nous présente le travail d'Andreas Schober, Gaspard Magarinos, Uwe Krüger et Oliver Gerstenberger, des spéléologistes et stéréophotographes allemands du groupe La Salle. Les images circulent entre les membres du groupe et nous assistons à une superbe sélection d'images souterraines en provenance de nombreux pays.

Nous terminons la séance avec quelques images étonnantes, onirico-erotico-fantastiques, du stéréophotographe polonais Marek Saenderski (voir Lettre n°946, p.14-17).

**Pierre Meindre**

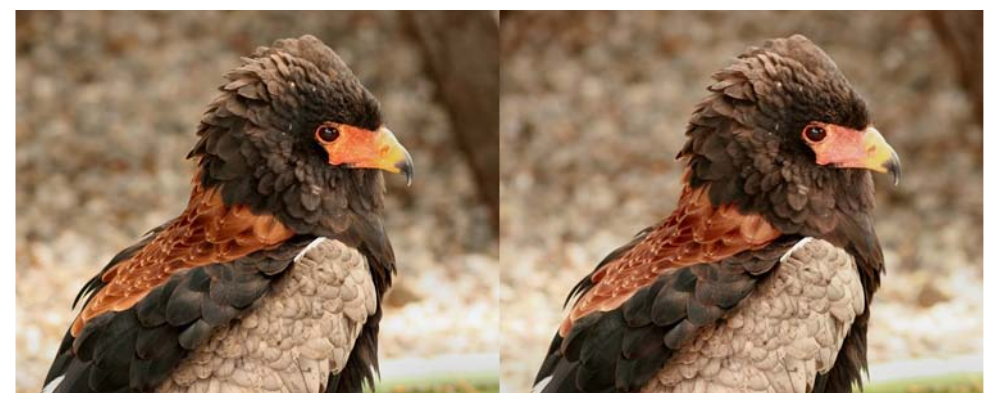

Aigle bateleur - Photo : Henriette et Charles Clerc

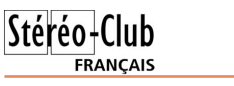

### **17e Phot'Aulnay**

Les premiers samedi et dimanche de fé-<br>
vrier constituent depuis une décennie es premiers samedi et dimanche de féune réunion phare pour le Stéréo-Club Français en Aquitaine. Le samedi, nous disposons de la belle salle de cinéma d'Aulnay de Saintonge, lieu idéal pour nos démonstrations et nos projections, assez grande pour y installer le grand écran du Club. Le dimanche, nous projetons en continu pour le public de « Phot'Aulnay », foire au matériel photographique d'occasion où nous traquons stéréoscopes, cartes stéréoscopiques et autres accessoires.

Christian et Danièle Garnier, les organisateurs de cette manifestation ont, chaque année, à cœur de créer un concours ou d'inviter une exposition de qualité. Cette année sera pour nous excep-

tionnelle avec l'exposition de tirages lenticulaires d'Henri Clément. Ses tirages réunissent sur un même support de 40 à 60 images d'une séquence stéréoscopique. Autostéréoscopiques, on les admire donc sans qu'il soit nécessaire d'utiliser de lunettes ou d'appareil spécial. Nous bénéficierons des grands tirages que l'on a peut être pu voir au Viaduc des Arts en mars ou au Festival Européen de la photo de Portrait à Bourbon-Lancy en juillet.

Je ne parlerai ni de l'accueil traditionnel du Sud-Ouest ni de la richesse archéologique d'Aulnay et de sa région pour vous décider à faire le déplacement, « 17e Phot'Aulnay » sera un cru exceptionnel. 4 et 5 février 2012 - tél. 05 46 33 10 45

**René Le Menn**

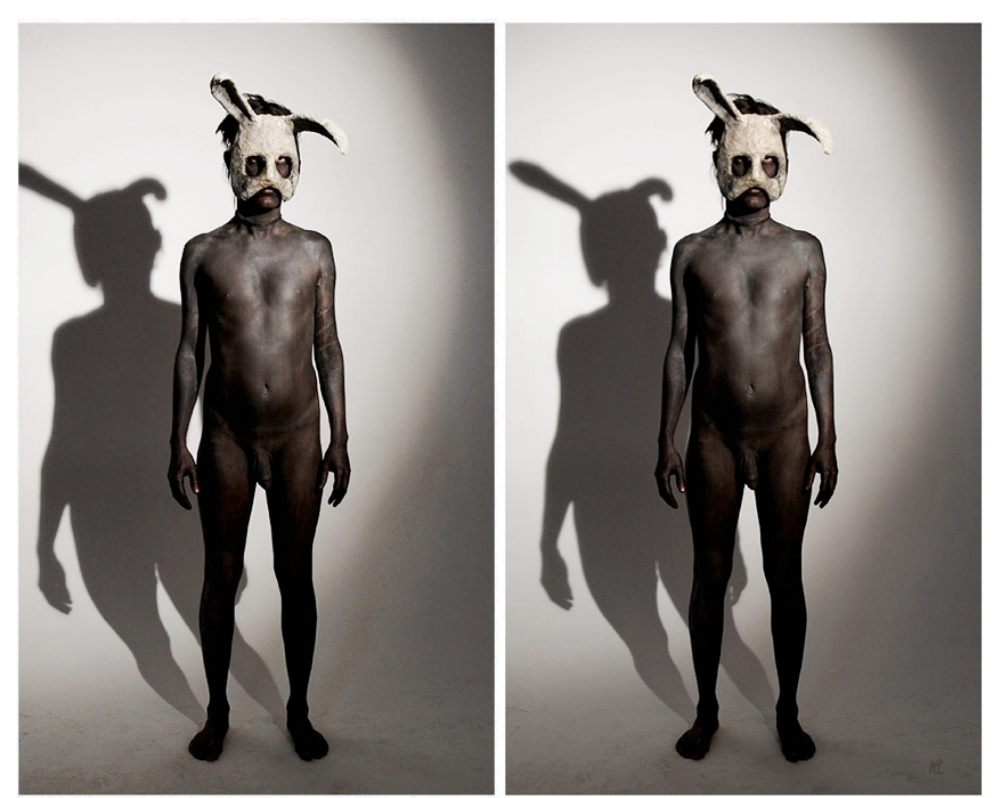

Le Sauvage - Photo : Henri Clément (http://www.lenticulaire.fr)

Lettre mensuelle du Stéréo-Club Français Janvier 2012 - n°947

7 - Port Ethernet - Compatible avec la connexion réseau local pour accès Internet filaire.

8 - Prise composite - Pour une connexion aux prises audio et vidéo analogiques de votre téléviseur.

9 - Prise composante - Connexion des bornes composantes (YPbPr) de votre TV.

**Les voyants de la face avant :**

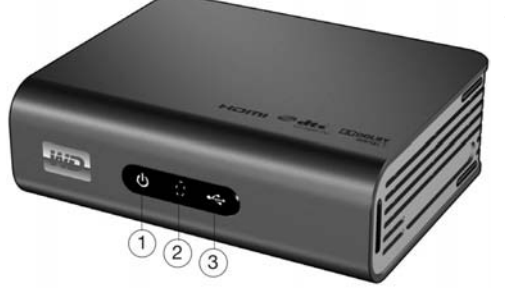

- 1 Témoin d'alimentation
- 2 Récepteur infrarouge Capte les signaux de la télécommande. Dirigez l'extrémité de la télécommande vers le récepteur infrarouge et assurez-vous qu'il n'y a pas d'obstacle entre les deux.
- 3 Voyants LED d'état :
- Allumé Accès à un périphérique USB et le lecteur multimédia est en mode inactif.
- Éteint Aucun périphérique USB connecté.
- Clignotant Recherche de contenus multimé-
- dia sur le périphérique USB.

#### **2 - La télécommande**

- 1 Émetteur infrarouge
- 2 Accueil
- 3 Alimentation
- 4 Boutons de navigation

5 - ENTER (Activation ou désactivation de la barre d'informations)

- 6 Arrêt
- 7 Retour
- 8 REV (Rembobinage)
- 9 PREV (Piste/Page précédente)
- 10 Rechercher
- 11 OPTION
- 12 Pause/Lecture
- 13 FF (Avance rapide)
- 14 SUIVANT (Piste/page suivante)

15 - EJECTER (arrêt en toute sécurité du péri-

phérique connecté)

#### **3 - Première utilisation**

Le boîtier est connecté, par exemple, sur la prise HDMI n°1 de votre téléviseur.

À l'aide de la télécommande du TV3D, sélectionnez, à l'aide du bouton INPUT, la bonne source d'entrée, dans le cas présent HDMI1.

Si le boîtier WD TV Live n'est pas sous tension, le TV3D vous indiquera "Pas de signal". Mettez-le alors sous tension en appuyant sur le bouton Power de la télécommande du WD TV Live.

Le voyant n°1 de la face avant s'allume et la pub "WD TV Live Media Player" s'affiche. Quelques instants après, l'écran devient noir et un nouvel affichage apparaît "Chargement". Enfin vous arrivez sur un menu déroulant pointant sur "vidéo".

Si le boîtier est déjà sous tension et que vous allumez la TV3D, vous tombez directement sur le menu déroulant pointant sur "vidéo". La première des choses à faire est de configurer votre boîtier :

#### **- Menus en français :**

Par défaut, les menus sont en anglais !

À l'aide du bouton de navigation, flèches Up et Down, remonter dans le menu déroulant jusqu'à "Settings". Faites "Enter". Remonter d'un cran et valider "System settings". Dans "Language", sélectionner "Français".

Faire "Back" pour revenir au menu des "Réglages".

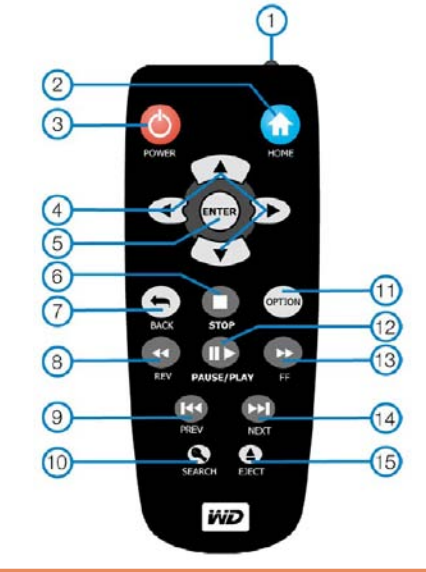

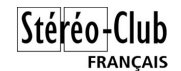

On lui préfèrera l'utilisation du boîtier multimédia Western Digital WD TV Live.

- Le lecteur multi-média Western Digital WD TV Live connecté au téléviseur à l'aide d'un câble HDMI mâle-mâle, vous permettra de lire vos images et vos vidéos dans de nombreux formats. Ce boîtier présente l'avantage de pouvoir lire les fichiers en boucle, ce que ne permet pas le TV3D en mode autonome.

- Le PC portable est connecté au téléviseur par un câble HDMI mâle-mâle. Si vous avez la chance de posséder un écran d'ordinateur 1920x1080 pixels, le téléviseur affiche le clone de l'écran du PC.

L'image montée sous StereoPhoto Maker et compressée en 2x960x1080px (side-byside) sera visible en 3D sur l'écran du TV3D.

Un diaporama en cours de montage sous M.Objects pourra être lisible en 3D avant même d'en avoir généré le fichier vidéo WMV correspondant.

Des images portées dans MyAlbum pourront être lues en 3D en activant les bons Lettre mensuelle du Stéréo-Club Français n°947 - Janvier 2012

paramètres. MyAlbum permet la compression automatique des images aux formats compatibles des TV3D.

Les images compressées horizontalement en 2x960x1080px et montées en diaporama avec PicturesToExe, seront également visibles en 3D à partir du .EXE joué sur le PC.

Des images ou des vidéos en de très nombreux formats pourront être lues avec Stereoscopic Player. Ce logiciel est considéré comme la meilleure boîte à outils 3D du moment.

Note : Votre PC ne possède pas de prise HDMI. Si vous le reliez au TV3D par un câble VGA mâle-mâle, l'image affichée se trouve décalée vers la droite. Une bande noire apparaît alors sur la gauche de l'écran TV. La question a été posée à LG France. A ce jour je n'ai pas obtenu de réponse. J'ai vérifié que le firmware du TV3D. C'est bien le dernier en date qui est chargé.

**Daniel Chailloux**

### **Utilisation du lecteur multimédia Western Digital WD TV® Live™**

C e discret petit boîtier, associé au téléviseur LG 47LW4500 acheté récemment seur LG 47LW4500 acheté récemment par le Club, est un lecteur multimédia qui va permettre de lire vos images et vos diaporamas créés spécialement pour cette application.

Pour une utilisation plus approfondie, le lecteur voudra bien se reporter au manuel d'utilisation du constructeur sur :

http://products.wdc.com/WDTVLive Le présent article va vous permettre de configurer votre boîtier et le rendre plus convivial.

#### **1 - Connexions**

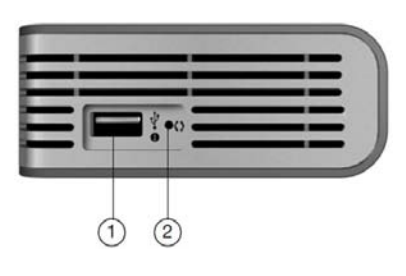

#### **Les plus importantes :**

1 - Port USB n°1 - C'est sur cette prise ou sur la n°2 que vous devrez brancher votre clé USB ou votre disque dur portable contenant vos images, vos vidéos ou vos diaporamas. 2 - Bouton de réinitialisation des paramètres

d'usine.

3 - Prise d'alimentation.

4 - Port USB n°2

5 - Port de sortie HDMI - Pour connecter votre boîtier au port HDMI de votre téléviseur, à l'aide d'un câble HDMI.

#### **Les moins importantes :**

6 - Port audio S/PDIF (optique) - Pour une connexion à votre ampli AV.

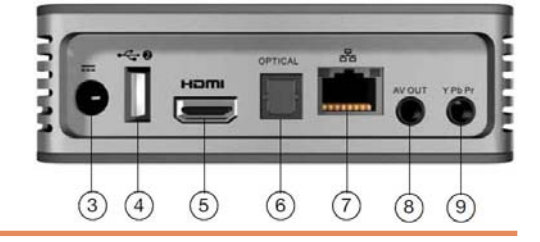

Lettre mensuelle du Stéréo-Club Français Janvier 2012 - n°947

### **Week-end de formation à la stéréoscopie**

19 & 20 Novembre 2011 à Paris au Lorem

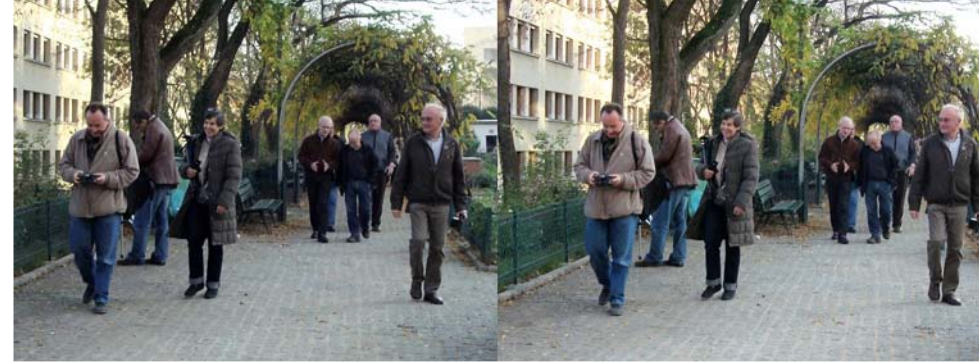

Les participants du stage de formation au Lorem lors de la séance de prise de vue en extérieurs - Photo : Olivier Cahen

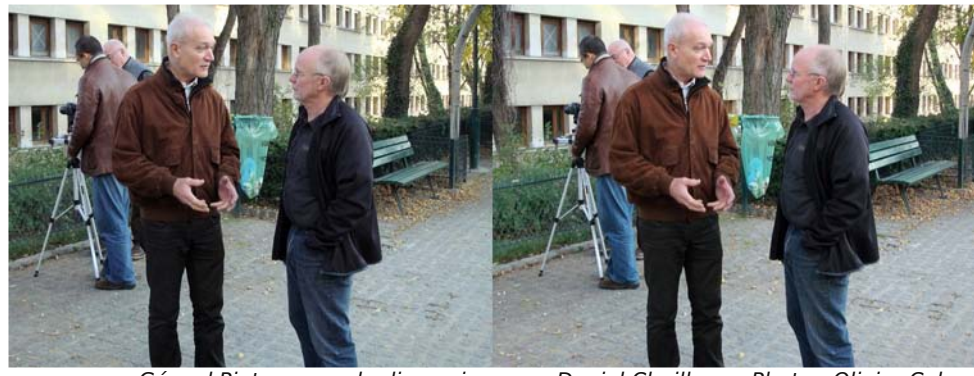

Gérard Piot en grande discussion avec Daniel Chailloux - Photo : Olivier Cahen

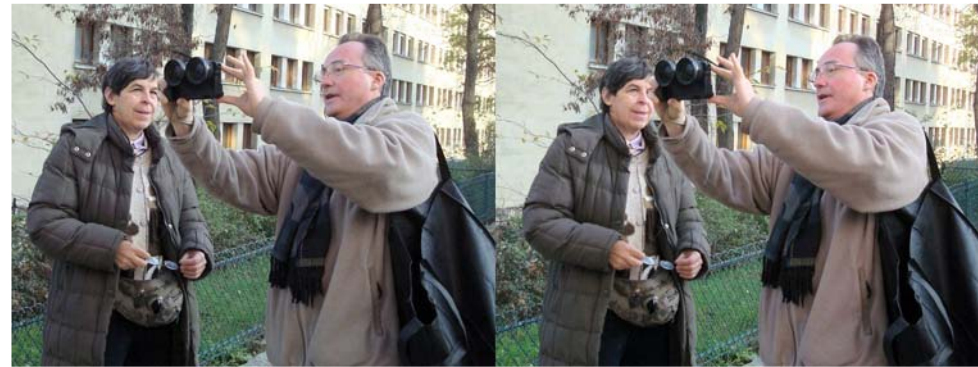

Démonstration de prise de vue 3D par Bruno Lonchampt sous le regard attentif de Florence Arnaud - Photo : Olivier Cahen

|Stéréo+Club

FRANCAIS

### **3DStereoMedia à Liège**

D u mardi 6 au vendredi 9 décembre 2011,<br>de notre Stéréo-Club à la grande manifestau mardi 6 au vendredi 9 décembre 2011, je suis allé participer à la représentation tion « 3DStereoMedia » qui avait lieu à Liège en Belgique.

J'y ai retrouvé notre collègue Claude Oury, qui avait un stand au nom de son organisation CRIG, qui est un centre de recherches à Liège. Sur son stand, une caméra Panasonic (celle avec une base de 65 mm) et un téléviseur stéréo sur lequel passaient les vues prises en temps réel. Et derrière un rideau, la salle de projection qu'il avait aménagée. C'est là qu'il a passé, presque en continu et en alternance, un diaporama de son organisation, un diaporama de Daniel Chailloux qu'il n'avait pas passé l'an dernier, et un diaporama provisoirement constitué par des photos que nos collègues nous ont envoyées pour constituer un diaporama du SCF.

J'ai eu l'occasion de faire la connaissance de quelques Belges engagés dans l'image en relief, comme par exemple Benoît Michel, auteur de la publication par Internet « StereoscopyNews » et d'un livre « La stéréoscopie numérique » qui traite surtout du cinéma en relief, ainsi qu'Alain Hamblenne, qui est connu comme auteur des panoramiques stéréo qu'on trouve sur son site Internet www.outline.be/stereo/Guillemins3D. Et bien

entendu les organisateurs de la manifestation.

C'était aussi l'occasion de retrouver des amis stéréoscopistes perdus de vue depuis quelques années, comme par exemple Jaap Boon, qui fait les cartes-visionneuses « Amazing Card » et était le premier que j'aie vu prendre des photos stéréo numériques, dès 2001 ; Coen Holten, autrefois président du club stéréo néerlandais et maintenant professionnel de la stéréo ; Pierre Chantrenne, délégué de l'ISU pour la Belgique et ancien membre du SCF (il n'y revient plus parce qu'il n'a pas de temps libre et qu'il n'y a pas de groupe régional Nord) ; Ray Zone, un des grands du cinéma et du dessin animé stéréo, rencontré au congrès ISU de Boise en 2007…

Il y avait assez peu d'exposants ; selon Claude, à peu près la moitié de ceux de l'an dernier. Beaucoup, parmi ceux-ci, montraient des écrans 3d, la plupart en polarisation circulaire, ce qui fait que j'ai pu les photographier, en mettant devant mes objectifs des lunettes polarisantes circulaires empruntées sur place, et retrouver du relief sur ces écrans dans les couples stéréo obtenus. Quelques écrans lenticulaires aussi, dont ceux d'Alioscopy, de qualité toujours remarquable.

Il y avait une « conférence scientifique » à laquelle j'ai partiellement assisté, dans une petite salle avec peu d'auditeurs, où j'étais

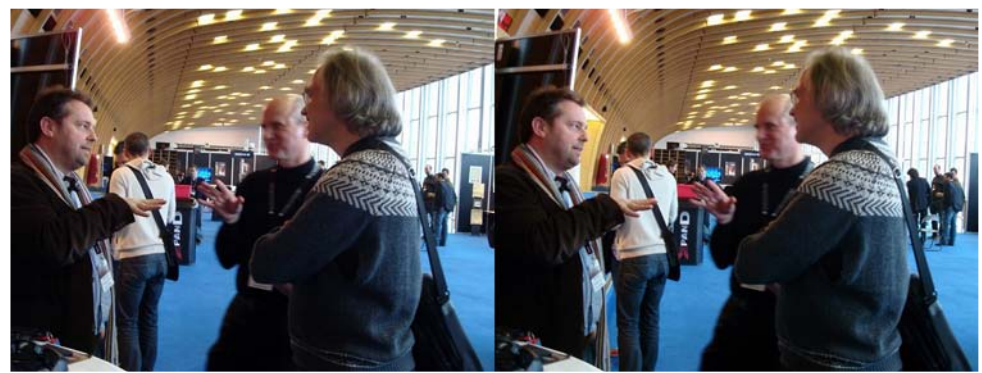

3D Stereo Media - De gauche à droite, les personnes représentées au premier plan sont : Steve Boland, patron de la compagnie anglaise "Preteigne Charter", loueur de matériel pour la production de contenu télévision ; Le professeur Jacques Verly, de l'Université de Liège, principal organisateur de cette manifestation ; Kommer Kleijn, stéréographe (c'est à dire cinéaste en stéréo) bruxellois, qui était aussi l'un des principaux animateurs de cette manifestation. - Photo : Olivier Cahen

Lettre mensuelle du Stéréo-Club Français Janvier 2012 - n°947

### **Les équipements du stéréoscopiste en 2012**

F ace au succès du téléviseur LG TV3D,<br>47LW4500, mis en service au SCF en 47LW4500, mis en service au SCF en octobre 2011, nous avons été nombreux à casser notre tirelire pour en acquérir un.

Étant moi-même possesseur d'un tel équipement, je souhaiterais vous faire partager mon installation et son utilisation avec de nombreux média.

Le LG 47LW45400 est un téléviseur LCD 3D à lunettes passives (polarisation circulaire) qui offre un confort visuel très supérieur à notre vieux bon Zalman.

Voici, sur le schéma ci-dessous, la connection des différents dispositifs lisant ou produisant des images en relief :

- Un lecteur Blu-ray 3D ou une Play-Station PS3 connecté par un câble HDMI mâlemâle permet la lecture des disques Bluray 3D.

- L'appareil numérique 3D Fuji W3 connecté au téléviseur permet de jouer les images enregistrées en MPO ainsi que les vidéos. La liaison se fait par le câble HDMI (mini HDMI mâle du côté du Fuji W3 et HDMI mâle normal côté téléviseur).

Stéréo-Club

**FRANCAIS** 

- Une clé USB ou un disque dur externe contenant des images ou des vidéos préparées en 2x960x1080px (Side-by-Side) peut être connectée sur la prise USB du TV3D. La première image sera lisible en 3D. Le mode diaporama du TV3D ne fonctionne pas avec des images 3D. Pour visualiser la suite des images, il faudra appuyer sur la flèche droite du curseur du TV et repasser en mode 3D. Ce principe de visualisation n'est pas très commode. Un autre mauvais point est donné pour la lenteur du passage d'une image à l'autre avec un temps noir assez long.

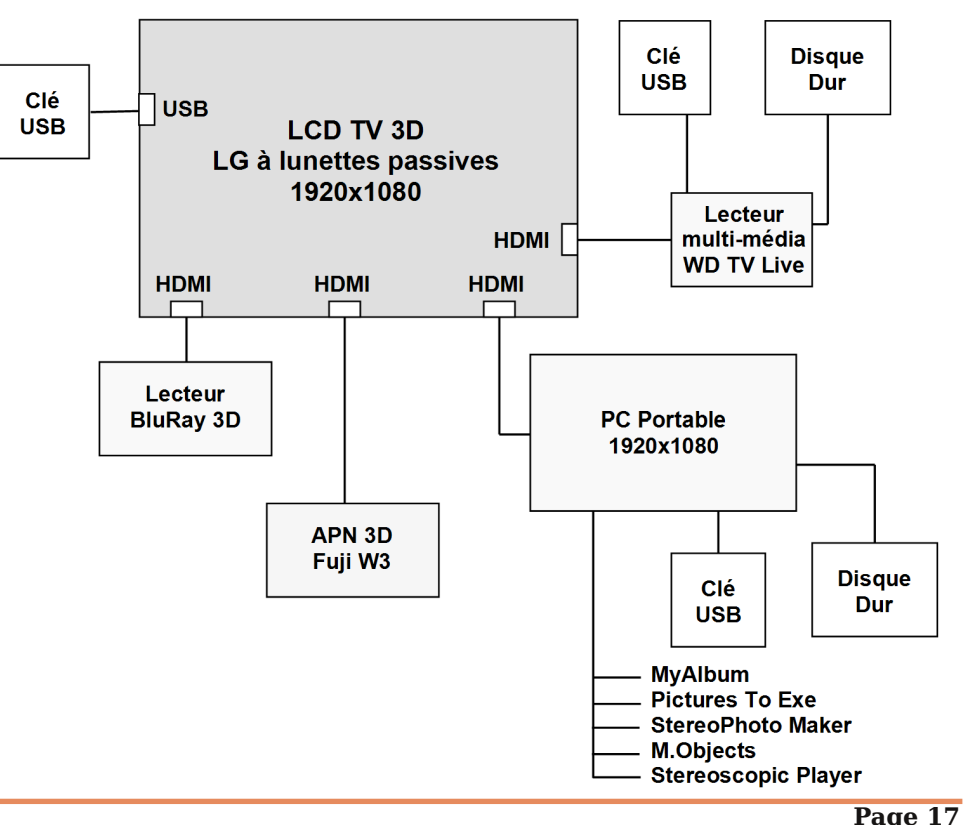

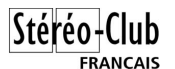

#### de 80 m désirée.

Avec les 2 films, il était donc possible de projeter ou visionner en 3D de bonnes séquences filmées, mais aussi de faire par exemple un arrêt sur un stéréogramme constitué de 2 images présentées simultanément côte à côte, mais en réalité après les avoir décalées entre elles de 20 images (si la caméra filmait à 24 images par seconde). Mais alors pourquoi une double caméra synchronisée, puisque un seul film aurait suffi, en utilisant 2 copies de celui-ci dont l'une aurait été décalée de 0,8 seconde par rapport à l'autre ? Sans doute parce que l'équipement devait permettre aussi de filmer directement en bonne stéréo, quand l'avion volait à une altitude assez basse pour que l'écart entre objectifs de la double caméra offre une base suffisante.

Ce retour dans le passé nous montre qu'à notre époque du numérique, il nous est possible de faire de bons films 3D **avec un seul caméscope 2D ordinaire** ; toujours en avion par exemple, en filmant de préférence le paysage latéral, avec un caméscope incliné d'environ 45° pour un bon relief. On peut aussi filmer d'un train ou d'un tramway, ou à bord d'un bateau mouche ; pour ceux qui sont prêts à quelques efforts financiers, on vend maintenant de petits Drones télécommandés, qui peuvent être suivis en voiture, pour filmer ce qui intéresse. Il est très important que le caméscope soit maintenu dans des paramètres d'orientation, de hauteur et de vitesse de déplacement stables, ce qui est malheureusement souvent problématique.

Il faut mentionner aussi la possibilité de filmer un grand objet en mouvement, comme par exemple le passage d'un grand navire couvrant tout le champ de l'objectif, avec un camé-

#### Lettre mensuelle du Stéréo-Club Français n°947 - Janvier 2012

scope 2D fixé sur pied ; on le restitue ensuite en excellent relief par le procédé à décalage spatio-temporel décrit dans cet article, car c'est le mouvement relatif qui est exploité ; cette possibilité peut être intéressante pour certains documents techniques ou scientifiques.

Après la prise de vues vidéo, il faut utiliser un logiciel de montage, en mode « timeline », pour déposer le film vidéo sur une piste puis, par un copier /déposer/glisser, on place le même film sur une piste parallèle, mais en le décalant d'un temps adapté à ce qu'était la vitesse de déplacement relatif entre le caméscope et le sujet filmé.

Les réglages sont de préférence effectués en utilisant l'écran de montage en « splitscreen » (écran divisé), pour placer les images G et D côte à côte ; il est ainsi très facile d'éviter d'être en pseudoscopie ; on ajuste ensuite le décalage de temps en faisant glisser une vidéo sur sa piste, pour obtenir le meilleur relief.

**Ce qui précède démontre que par application d'un décalage spatio-temporel à des images 2D, il existe parfois de bonnes possibilités de retrouver la 3<sup>e</sup> dimension perdue.**

Attention, le gros inconvénient de ce procédé économique est qu'il est souvent impossible de filmer correctement avec un caméscope en mouvement, si les sujets sont eux aussi en mouvement ! Néanmoins, ce procédé est satisfaisant dans bien des cas, comme par exemple pour des paysages lointains ou désertiques, des monuments, des jardins, des bords de rivière inhabitée ou certains documentaires techniques.

#### **Michel Melik**

(1) "La guerre inconnue" - Otto Skorzeny - Édition Albin Michel 1975

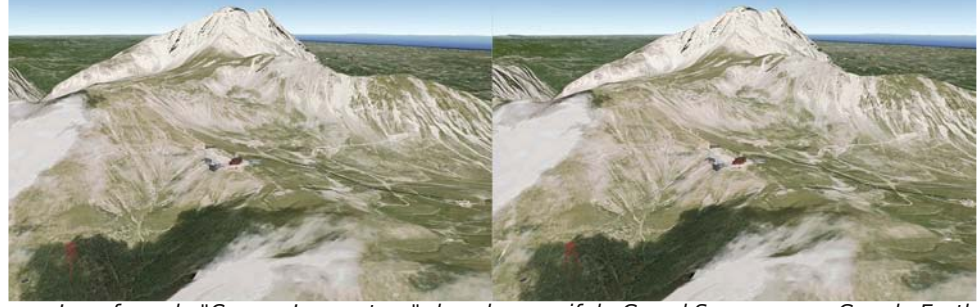

Le refuge du "Campo Imperatore" dans le massif du Grand Sasso vu par Google Earth

Lettre mensuelle du Stéréo-Club Français Janvier 2012 - n°947

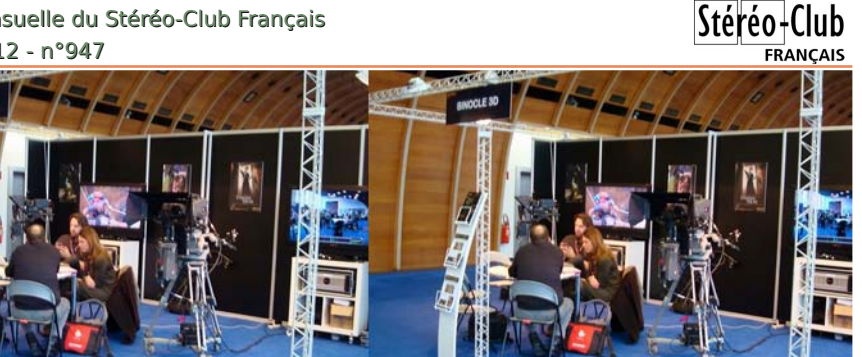

3D Stereo Media - Stand de la société Binocle - Photo : Olivier Cahen

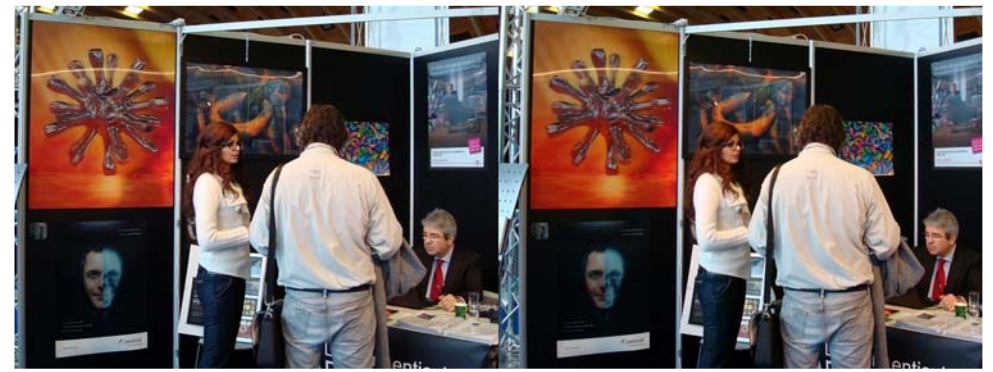

3D Stereo Media - Stand de la société DP Lenticular - Photo : Olivier Cahen

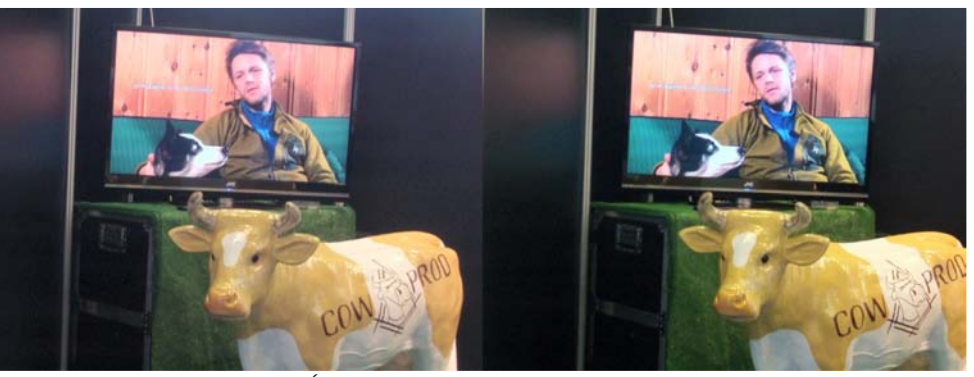

3D Stereo Media - Écran 3D JVC sur le stand de Cow-Prod - Photo : Olivier Cahen

numériques).

plutôt déçu par la plupart des auteurs de communications qui souvent oubliaient la « page zéro » : quel est le problème qui se pose et que manquait-il à l'art antérieur, que signifient les sigles qu'ils utilisent, quelles sont les notations de leurs équations, etc.

Le « forum professionnel », auquel j'ai aussi partiellement assisté, comprenait beaucoup de présentations intéressantes, avec de nombreux extraits de films stéréo (exclusivement

Il y avait dans une troisième salle des présentations d'autres films stéréo, aussi tout numériques, mais pas bien annoncés à l'avance.

Nous avons eu deux soirées de présentation de films ou d'extraits de films en stéréo, la deuxième étant consacrée à la remise des prix pour chaque catégorie : par exemple le meilleur long métrage « The Flying machine », le meilleur court-métrage « J'adore

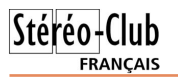

ça », le meilleur court-métrage en images de synthèse « Uyuyui ! », le meilleur enregistrement d'un concert « Irma – I know », le meilleur film réalisé par des étudiants « UFO », le meilleur documentaire « The Hu-

ber Brothers ». J'ai particulièrement apprécié « Uyuyui », de Santiago Caicedo, mais pas du tout aimé « J'adore ça ».

**Olivier Cahen**

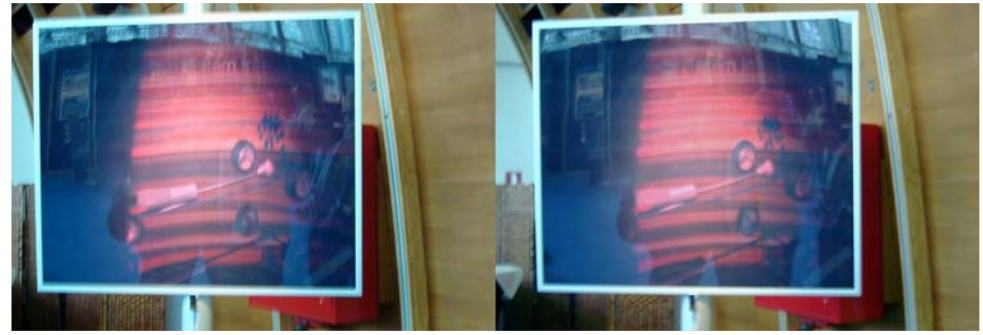

3D Stereo Media - Écran 3D Philips - Photo : Olivier Cahen

### **Exposition photo 3D à Grenoble**

Exposition photo 3D à la Bibliothèque municipale des quartiers Eaux-Claires Mistral de Grenoble. 9 novembre au 17 décembre 2011.

I est temps de faire un petit bilan de l'exposition organisée, sous l'impulsion de l est temps de faire un petit bilan de l'ex-Christian Gimel, par la bibliothèque municipale des quartiers des Eaux-Claires et Mistral de Grenoble.

Pour en dire plus que les images que vous avez vues dans la lettre du club du mois précédent, je rappellerai qu'elles illustrent l'installation des anaglyphes de paysages (dont un panoramique de 5 m de long et un second de 2 m) ainsi que les multiples portraits en lenticulaires de Christian, constituant le cœur de l'exposition, dans le mini amphithéâtre de la bibliothèque. On y voit aussi des dessins de Philippe Coudray qui la complètent dans le hall d'entrée. Elles montraient le vernissage dans une ambiance détendue avec Sylvain Arnoux qui a intrigué l'assistance avec sa machine à dessiner et ses Albatros. Vernissage qui s'est passé le 19 Novembre 2011, 11 jours après l'installation. Nous voulons aussi remercier Pierre Dottin et son épouse, tout aussi passionnée que lui d'images en relief, d'avoir profité d'une coïncidence entre un déplacement sur la région et cette exposition pour une rencontre très sympathique entre membres de clubs. De son côté, la bibliothèque avait parcouru ses collections et exposait divers ouvrages sur la photographie et ses techniques, mais aussi différents livres ou BD avec des images en anaglyphes et même des hologrammes.

L'exposition devant durer 1 mois ½, il y a eu d'autres activités en direction des très jeunes et des moins jeunes.

Christian, de par son ancien métier d'animateur de maison des jeunes, sait précisément ce qu'il faut faire pour proposer une activité pour chaque âge. Pour les très jeunes, mais pas trop (7 ans), une projection d'un film d'une heure trente en anaglyphes a réussi à capter leur attention. J'avais passé un bon moment avec des images tests pour régler correctement mon vidéoprojecteur et minimiser les fantômes inévitables. Je remarquais que pendant la séance, un seul spectateur avait quitté les lunettes avant la fin. Je lui demandai pourquoi, il répondit : "C'est presque pareil sans." Aie! c'est pas les fantômes qui le gênait. Que peut-on y faire ?

### **Reconnaissance aérienne stéréoscopique**

Exemple de reconnaissance aérienne stéréoscopique pendant la 2° guerre mondiale.

D éjà dans l'ancienne Asie, il était<br>conseillé de reculer dans le Temps pour conseillé de reculer dans le Temps pour bien apprécier quelque chose ; dans cet esprit, il m'a semblé intéressant de m'informer de la place et des modes d'utilisation de la stéréoscopie, dans l'observation aérienne de la guerre 39-45 : j'ai trouvé une réponse en lisant les mémoires d'Otto Skorzeny (1) ; cet étonnant personnage fut chef de commando d'élite de l'armée allemande, pour les opérations les plus risquées. Dans les grandes guerres, on trouve des hommes courageux et remarquables dans tous les camps ; oublions donc tout esprit partisan pour évaluer un exploit militaire du passé ; la motivation de cet article est d'expliquer pourquoi et comment une double caméra stéréoscopique fut utilisée pour préparer l'action commando qui, en septembre 1943, permit de libérer Mussolini, incarcéré dans un étonnant refuge de montagne accessible seulement par un téléférique et protégé par 200 carabiniers, afin de le rendre inexpugnable. La quasi inaccessibilité des lieux, l'importance des défenses militaires et le projet de donner l'assaut avec une vingtaine d'hommes amenés en silence sur les lieux par des planeurs, expliquent pourquoi Skorzeny fit venir de Nancy un avion Heinkel 111 spécialement équipé pour la reconnaissance aérienne et la prise de vues stéréoscopiques ; il lui fallait des images 3D du terrain, pour bien préparer un assaut et réussir l'évasion dans un petit avion Fieseler Storch, capable d'atterrissage ou décollage très court ; cette extraordinaire opération fut même saluée par Churchill, à la tribune de la

Chambre des Communes. Cet article reste dans le cadre habituel de notre Lettre mensuelle, en essayant d'expliquer comment la double caméra stéréoscopique synchronisée citée par Skorzeny, pouvait restituer des images 3D intéressantes ; quand on sait que l'avion fit sa reconnaissance à l'altitude de 2500 m au dessus du refuge transformé en prison ; une simple évaluation par la règle du 1/30 montre que la base requise est d'environ 80 m, évidemment très supérieure à l'écart entre objectifs de la double caméra que Skorzeny tenait péniblement dans ses mains pendant le survol, à cause d'une panne de télécommande. On est tenté de croire que la base de prise de vues était si ridiculement faible que les vues stéréo obtenues avaient peu d'intérêt par rapport à des vue 2D ordinaires ; il n'en est rien et l'explication est relativement simple, mais largement méconnue. Il est important de faire remarquer que l'avion se déplaçait à 370 km/h et filmait en travelling ; l'avion se déplaçait donc à 370 000 m : 3600 = 102 m par seconde. Rappelons que c'était à l'époque de l'argentique ; après développement des 2 films, il suffisait de les présenter ensemble, mais sachant que si la caméra filmait à 24 images/seconde, à la lecture, il suffisait d'imposer à l'un des deux films un décalage de 20 images, assurant un retard de 0,8 seconde par rapport à l'autre film ; puisque l'avion se déplaçait à environ 100 m par seconde, en retardant un des 2 films de 0,8 seconde, on obtient l'équivalent d'une prise de vues stéréoscopique effectuée avec la base

Stéréo-Club

FRANCAIS

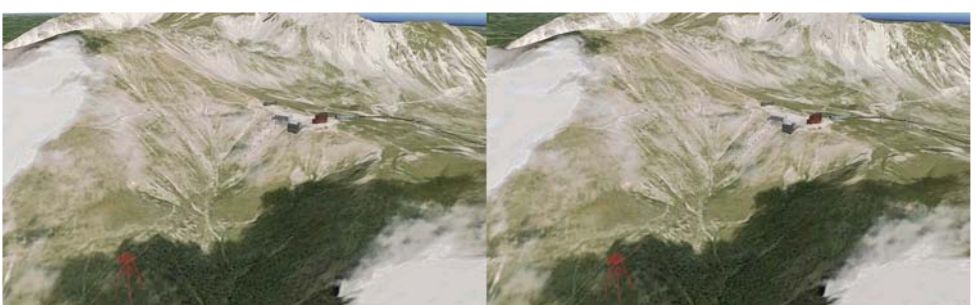

Le refuge où était détenu Mussolini - Image Google Earth capturée par Michel Melik

Stéréo-Club FRANCAIS

Lettre mensuelle du Stéréo-Club Français Janvier 2012 - n°947

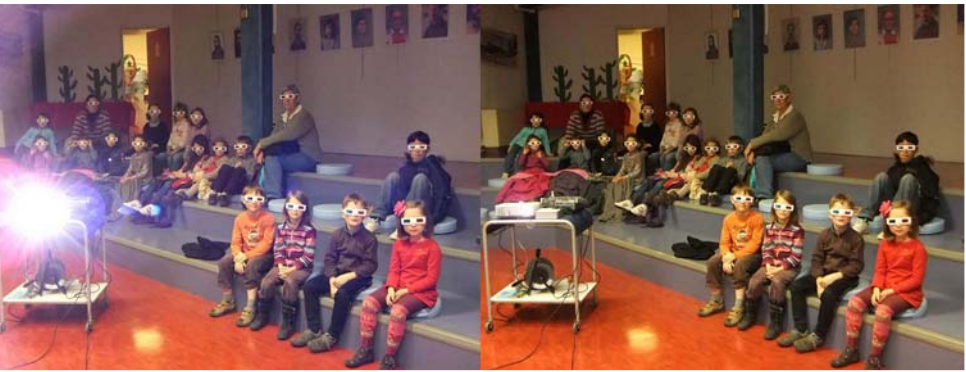

L'assistance de la projection 3D - Photo : Christian Gimel au W3

Pour les "un peu plus grands", plus à mêmes de réaliser des choses, Christian dirigea, en collaboration avec le personnel de la bibliothèque, trois ateliers images en relief où il montra comment prendre des images en deux temps avec un appareil photo, puis fit réaliser la version anaglyphe sur ordinateur et enfin, fournit le plaisir de repartir avec une image 3D imprimée, ainsi que tous les conseils pour se faire ou se procurer des lunettes. Il semblerait que certaines imprimantes laser HP (mais pas toutes) donnent de bons résultats en anaglyphe.

Pour les moins jeunes, j'avais proposé de refaire l'exposé d'initiation à photographie en relief, déjà éprouvé lors d'expositions précédentes. J'ai eu le plaisir d'avoir une assistance de plus de 20 personnes attentives et questionneuses. J'ai encore essayé de bien montrer la différence importante qu'il y a entre discerner la distance et voir en relief. Ce point n'est vraiment pas évident pour tous, au point que dans les multiples livres qui paraissent actuellement sur l'image en relief, la confusion est souvent faite. Non l'image en relief c'est pas la vision 2D avec la distance en plus, la distance les borgnes l'estiment parfaitement en vision 2D. La vision en relief est quasiment un autre sens. Le vrai but de l'exposé est de montrer que malgré toutes les lunettes, fenêtre stéréo et autres difficultés, il est maintenant très simple de faire une image en relief, quand on sait quels choix il faut faire et que l'on profite de l'aide du numérique et de ses logiciels. Combien vont avoir tenté de faire leurs photos 3D ?

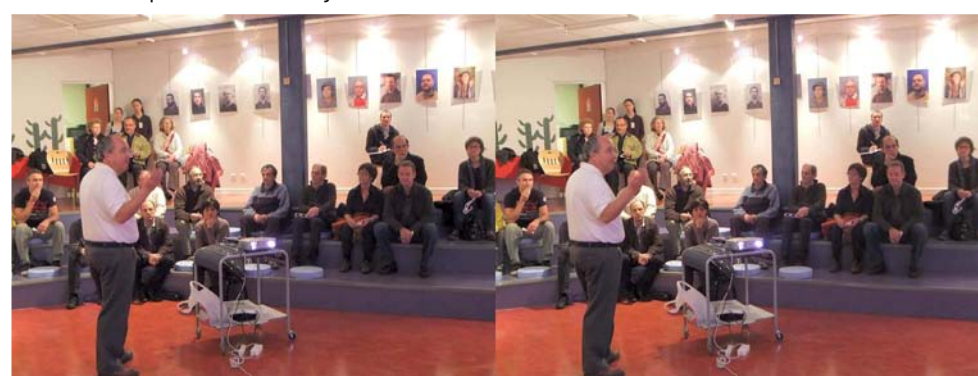

Pierre Gidon devant l'assistance pendant l'exposé - Photo : Christian Gimel au W3

#### Lettre mensuelle du Stéréo-Club Français n°947 - Janvier 2012

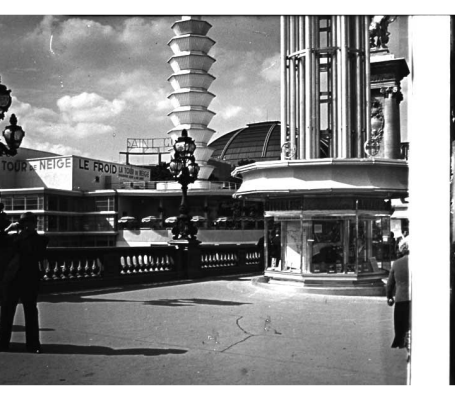

Stéréo-Club

**FRANCAIS** 

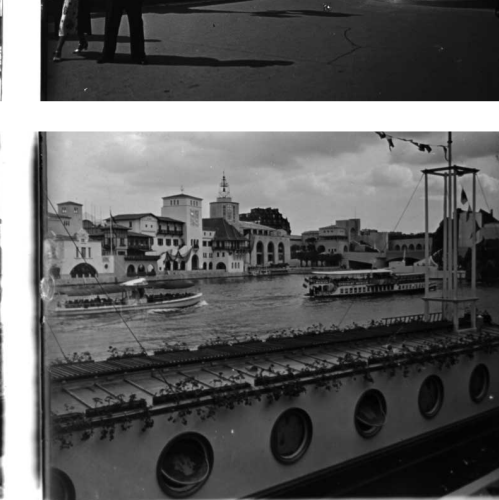

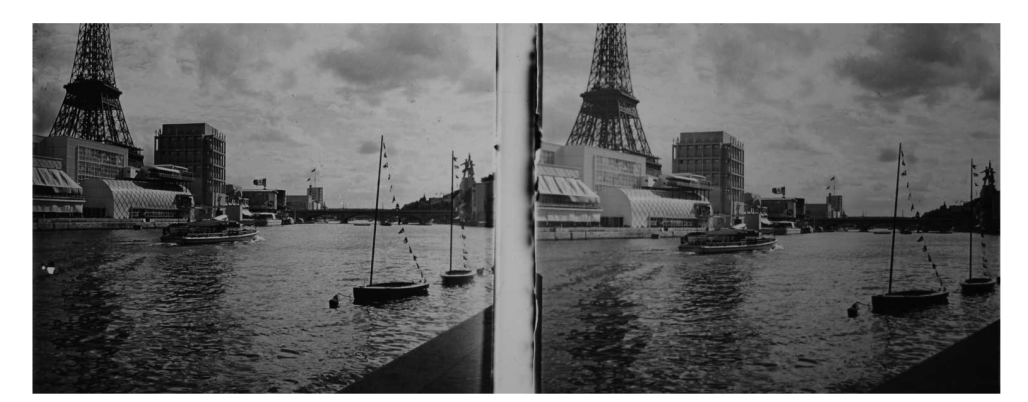

C omme chaque année, le Club Objectif Image Paris organise un Gala de Courts<br>C Métrages Photo. Son 43<sup>e</sup> Gala se déroulera au Studio Raspail, 216, boulevard omme chaque année, le Club Objectif Image Paris organise un **Gala de Courts** Raspail - 75014 PARIS les samedi 14 et dimanche 15 janvier 2012 à parir de 14h30. Voir : http://oi-paris.com Il ne s'agit pas de diaporamas 3D mais il y a beaucoup à apprendre sur la **stiv al**

**IL** construction de courts programmes audiovisuels. **e**

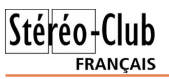

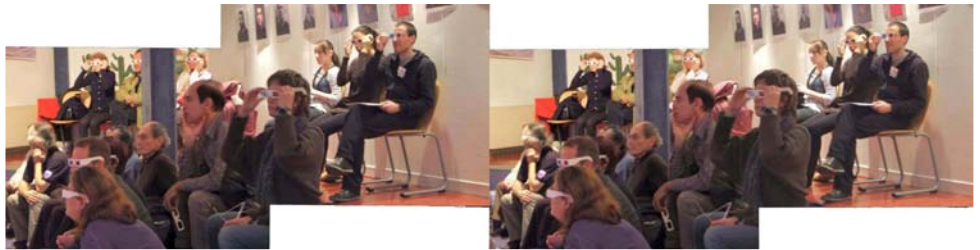

Un panoramique en 2 images sur l'assistance pendant l'exposé - Photo : Christian Gimel au W3

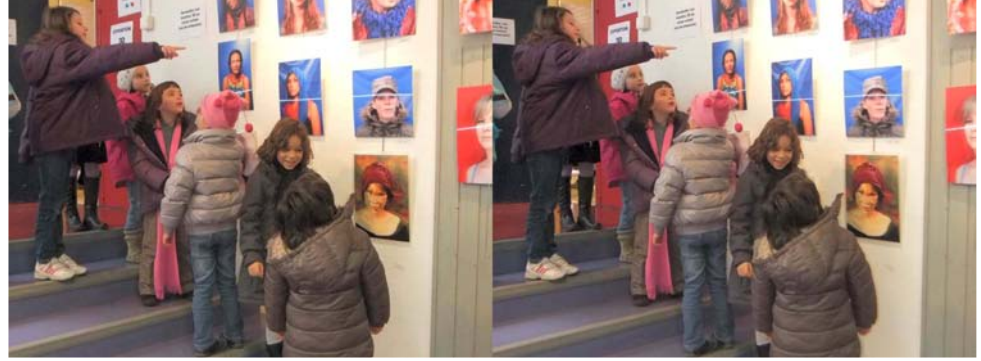

Une visite régulière de l'exposition par les classes du voisinage - Photo : Christian Gimel au W3

décembre, mais vu le passage régulier de visiteurs, ainsi que la venue de personnes qui n'avaient jamais mis les pieds dans cette bibliothèque, ils nous ont demandé de prolonger l'exposition pendant les vacances de Noël pour se terminer donc en janvier 2012. Ce qu'évidemment nous avons accepté.

Christian a pu être sur place plus régulièrement que moi et a fait là une observation déjà décrite pour des expositions précédentes : les enfants y emmènent leurs parents. À l'image de ce petit gars qui y était venu, emmené par son profes-

Enfin, nous devions décrocher le 17 seur avec sa classe et, qui est revenu un jour avec sa mère, puis, le lendemain, avec son père. Un futur membre du club peut être?

> Finalement Christian et moi espérons sereinement que d'autres lieux d'expositions s'ouvriront à ces images. Une exposition contrairement au film ou au diaporama permet vraiment au public d'appliquer la recommandation de notre collègue Philippe Nicolet qui fut le premier à nous permettre d'exposer ensemble : "Avec l'image en 3D : Prenez le temps d'y être."

> > **Pierre Gidon**

### **Petites annonces**

#### • **Avis de recherche**

J'ai plusieurs plaques 6x13 représentant une foire universelle de Paris. Je suppose qu'il s'agit de celle d'avril 1900. Y aurait-il un collègue stéréoscopiste qui pourrait m'en dire plus à l'examen de ces documents (voir les deux pages suivantes) ?

Si la lisibilité sur "La Lettre" est insuffisante, je peux envoyer ces fichiers directement par courriel. Me le faire savoir à j.sandillon@free.fr. Avec mes vœux de bonne année, recevez tous mes remerciements anticipés. Jacques Sandillon

Lettre mensuelle du Stéréo-Club Français Janvier 2012 - n°947

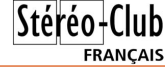

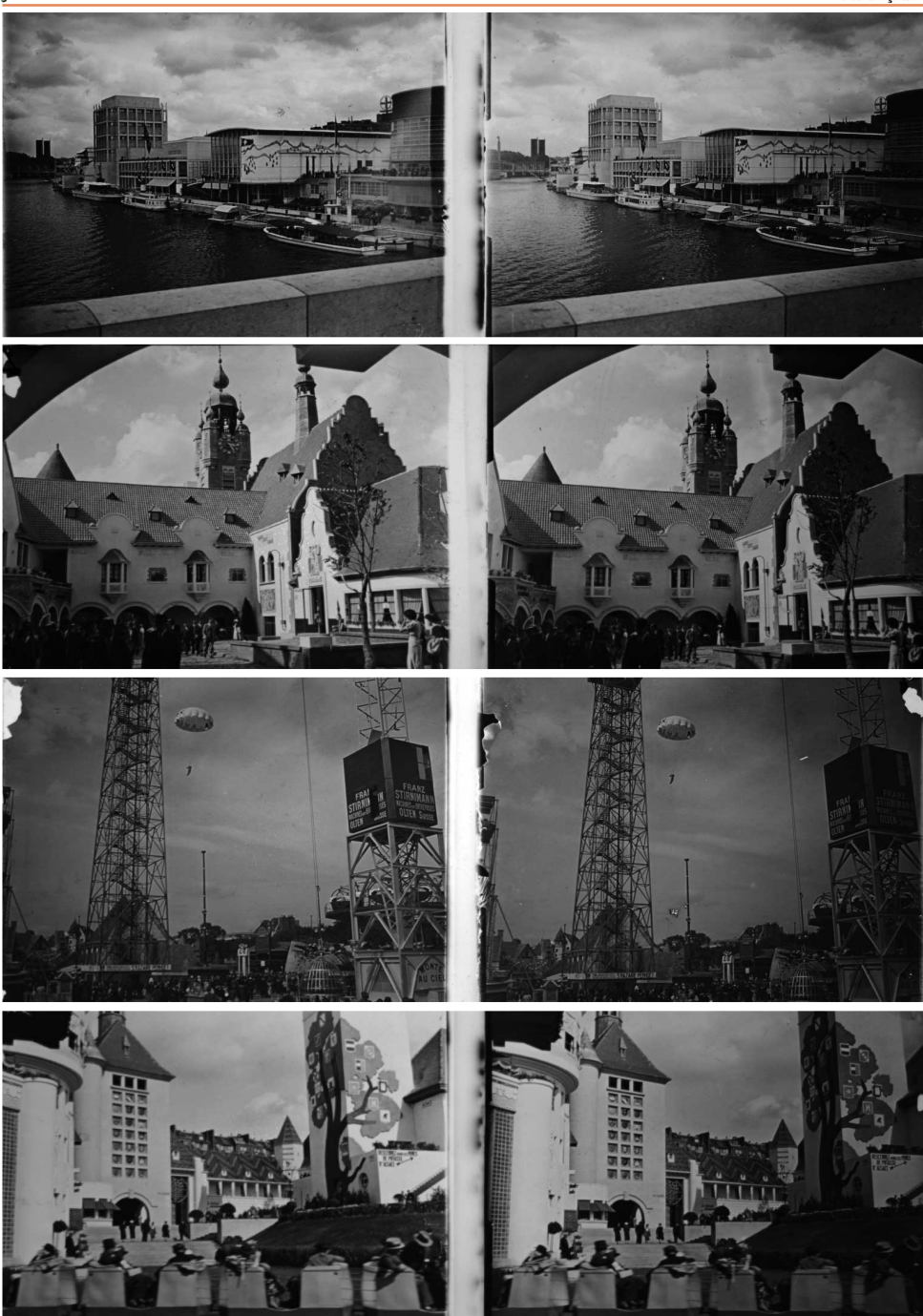